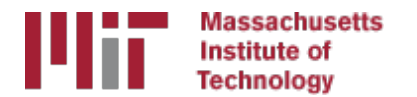

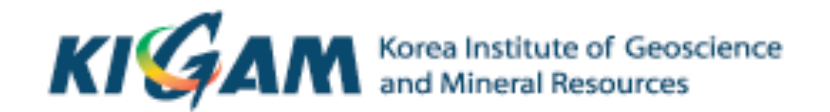

# Basics of GPS processing workflow

M. A. Floyd T. A. Herring *Massachusetts Institute of Technology* 

GAMIT/GLOBK/TRACK Short Course for GPS Data Analysis Korea Institute of Geoscience and Mineral Resources (KIGAM) Daejeon, Republic of Korea 23-27 May 2016

Material from T. A. Herring, R. W. King, M. A. Floyd (MIT) and S. C. McClusky (now ANU)

### Basic stages of GPS for geoscience

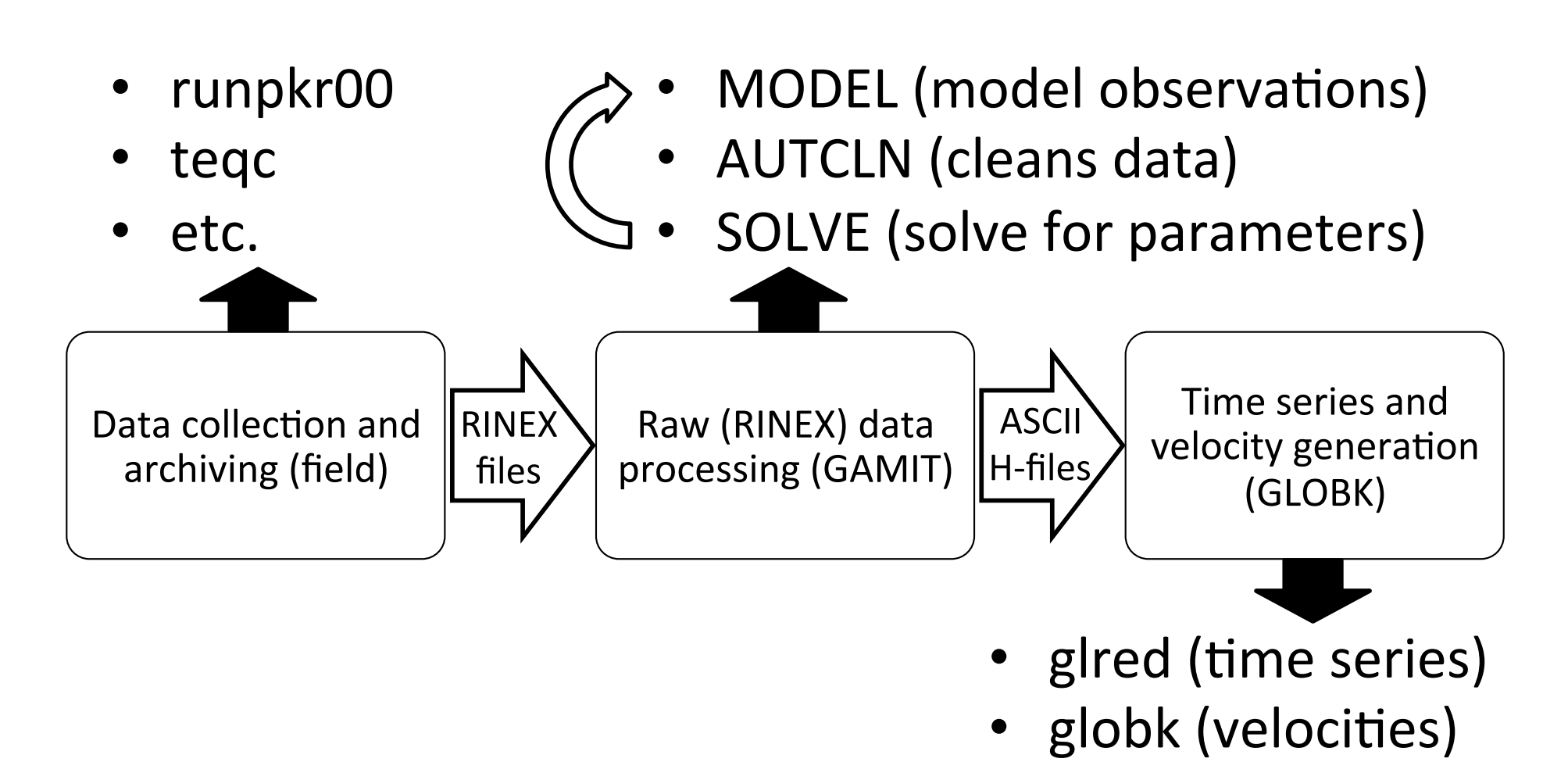

#### Structure

- The scripts that control gamit and globk all have built in help which can be evoked by typing name
	- $\gamma$ gg/com contains all of the scripts used
	- $\gamma$ gg/gamit/bin and  $\gamma$ gg/kf/bin contain the program executables
	- $-$  kf programs also have help output
	- $-$  (gg is a link in your home directory that points to the directory with the gamit/globk software installed)
- Once the software is installed; user selects data to be processed over some interval of time and uses sh gamit for the processing
- GLOBK is used after the daily processing to combine results and set the reference frame.
- Everyone should have completed the installation of the software at this point
- Running the example case is a good idea to make sure the installation is OK

### Basic inputs and outputs

- RINEX data must be prepared for input to GAMIT
- Output for GAMIT and input to GLOBK are ASCII "h-files"
	- $-$  Loosely constrained solutions with a priori parameter information, parameters adjustments and full covariance matrices
- Final output of GLOBK is ".org"-file
	- Time series (".pos"-files)
	- Velocities (".vel"-files)

# GAMIT

- 1. Run sh setup
	- Check all links, especially to grid files (otl.grid, atl.grid, map.grid, met.grid; see sestbl. for what is "switched on")
- 2. Place RINEX data to be processed in rinex/
	- Except any publicly-available RINEX files one has set to be FTP'd in sites.defaults
- 3. Prepare *and verify* station.info, e.g. sh\_upd\_stnfo
- 4. Prepare *and verify* apr-file, e.g. sh rx2apr
- 5. Run sh gamit

# sh\_gamit

- sh gamit is the master script for running GAMIT
- The following files are important to verify and/or edit (e.g. after sh setup)
	- $-$  autcln.cmd (probably unnecessary to edit)
	- $-$  process.defaults (not necessary to edit much, if anything)
	- $-$  sestbl. (controls experiment observations and models; defaults OK but may want to edit)
	- $-$  sites.defaults (list of sites to process in experiment)
	- $-$  sittbl. (controls a priori constraints on sites; probably unnecessary to edit)
	- $-$  station.info (*very* important file to get right)
	- $-$  .apr-file (*very* important file to get right)
- More detail in next lecture (first lecture tomorrow)

# Processing: GAMIT

- **Preprocessing** 
	- $-$  Download (sh\_get\_orbits) and prepare (sh\_sp3fit) orbits
	- Make clock files (MAKEJ)
	- $-$  Download (sh\_get\_rinex) publicly available sites and convert RINEX files to GAMIT internal format (MAKEX)
	- Write batch ("b") files
- Iterative solution (run b-files)
	- $-$  Calculate synthetic observations from a priori parameters and models (MODEL)
		- Create observables (LC, L1+L2, etc.), clean data (AUTCLN)
	- $-$  Fit calculated to observed by solving for parameter estimates (SOLVE)
	- $-$  Update a priori information if large adjustments

# Post-processing: GLOBK

- Convert ASCII h-files to binary h-files (htoglb in glbf/)
- Generate and chronological list of binary hfiles (glist in gsoln/)
- At this point, diverge in approach depending on solution sought...

### GLOBK short-term combinations

- Combine days from a period over which velocities are negligible, e.g. a 10-day survey, bi-weekly or monthly combinations for continuous GPS
	- $-$  Reduces short-term scatter
	- $-$  Reduces number of files to be carried forward to velocity solution
- Run glred to generate time series
- Plot time series (sh\_plot\_pos)
- Inspect time series to identify (and remove) outliers
- Run globk to form one solution file for survey (".org"-file) without *estimating velocities*

```
- apr site all 10 10 10 0 0 0
or
```

```
- apr neu all 10 10 10 0 0 0
```
# GLOBK long-term velocities

- Combine daily (continuous) or short-term combined hfiles (e.g. surveys; see last slide)
- Run gired to generate time series
- Plot time series (sh\_plot\_pos)
- Inspect time series to identify (and remove) outliers
- Run globk to form final solution file for all data (".org"file) with estimating velocities

```
- apr site all 10 10 10 1 11
```
or 

– apr\_neu all 10 10 10 1 1 1